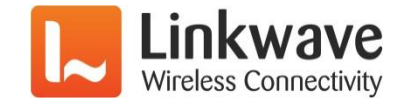

# **Practical Legato**

#### **A quick start guide to Legato development**

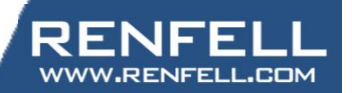

Sierra Wireless Innovation Summit | June 13, 2017

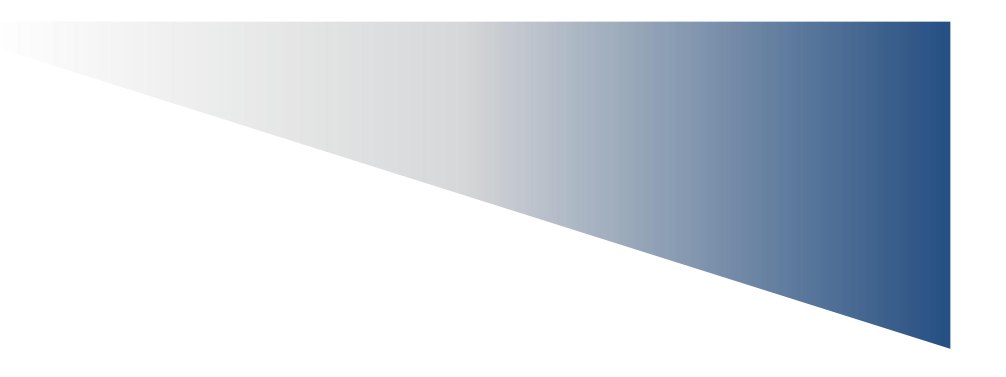

# **Interfacing the Legato Way**

Use the mangOH Red and Renfell GPIO Lab IoT card to build a complex blinky using timers and GPIO

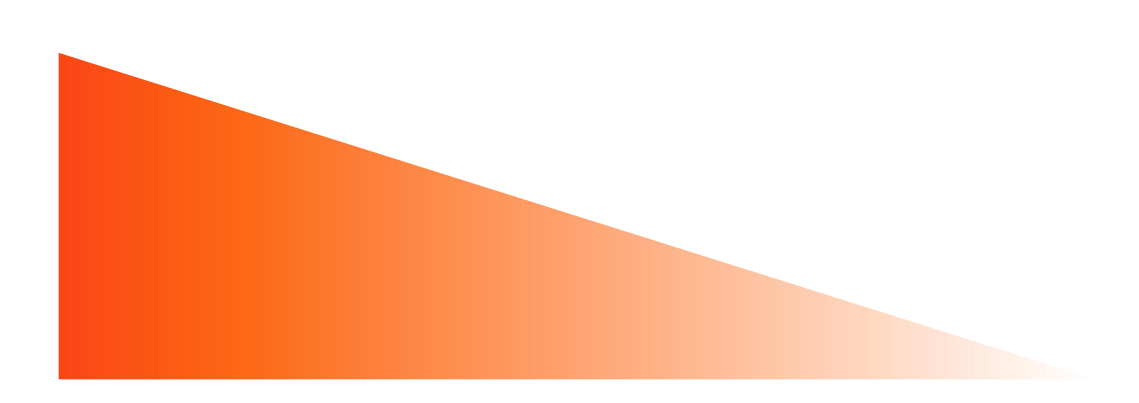

## **Interfacing, the Legato Way**

**Legato is a framework that provides many APIs to ease hardware interfacing**

- **Access to Modem, GNSS, GPIO and system components all provided via APIs which provide fine grained control over hardware**
- **Many support libraries also provided file directory operations, mutexes, timers, list handlers**
- **Worth learning the Legato APIs and libraries as they wrap up some things that are difficult or complex to in 'pure' linux.**
- **Legato framework is Event Driven, so most APIs follow a 'register handler', 'wait for event' style of programming**

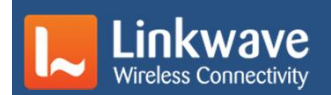

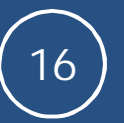

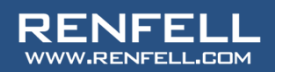

#### **Timers**

- **Legato has native support for timers**
- **A Timer can be one shot or repeat 'n' times or free-running**
- **Limit of 32 timers per application**
- **Event driven Use a handler function called when timer times out**
- **Can be started, stopped, restarted or deleted**
- **Period range from mS to hours (or longer)**
- **Individual timers referenced by 'handle'**

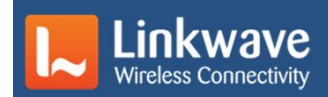

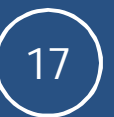

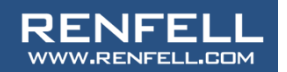

## **Sample Timer Configuration**

#### **Timer setup**

- **Timer Handle variable**
- **Create new timer**
- **Add the event handler**
- **Set the interval**
- **Configure repeat**
- **Start the timer**
- **Event Handler Definition**
- **Do something when the timer fires**

```
void BlinkTimerHandler(le_timer_Ref_t pTimerRef )
{
    static uint8_t state = 0;
    if (state) { state = 0; }
    else { state = 1; }
    LE INFO( "state= [%s]", ((state)?"HI":"LO") );
    return;
}
le_timer_Ref_t BlinkTimer = NULL;
BlinkTimer = le_timer_Create("BlinkTimer");
le_timer_SetHandler ( BlinkTimer,
                       BlinkTimerHandler );
le_timer_SetMsInterval( Gpio1BlinkTimer, 500 );
le_timer_SetRepeat( Gpio1BlinkTimer, 0);
le_timer_Start( Gpio1BlinkTimer );
```
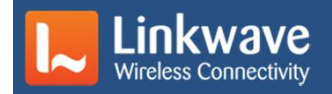

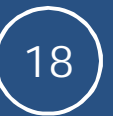

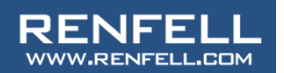

#### **IoT connector**

#### **Common hardware interface between mangOH and FX30.**

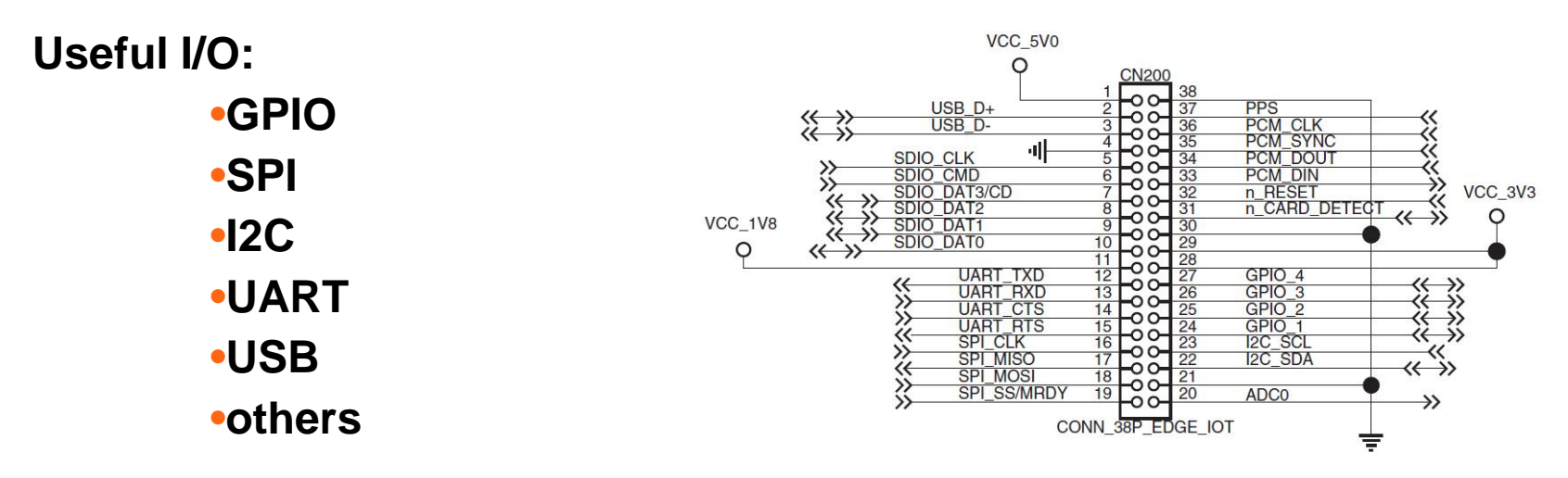

**All I/O is at 1V8 so interface hardware is required to talk to real world.**

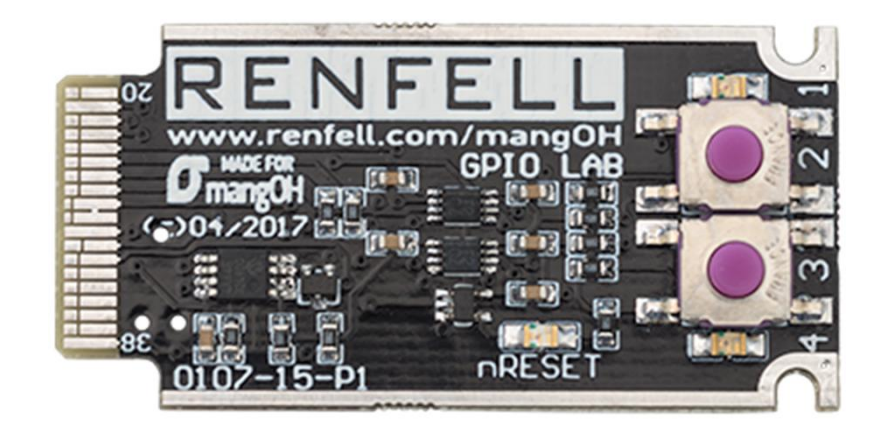

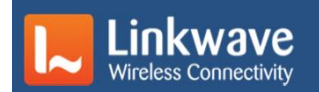

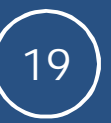

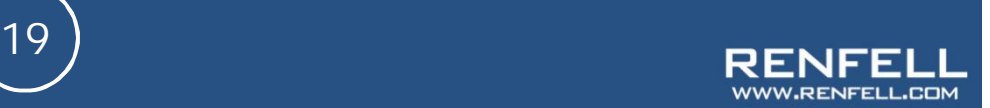

- **Each GPIO can be configured as an Input or an Output**
- **Inputs can have internal pull-up OR pull-down resistors enabled, or neither**
- **Inputs can have an event handler attached to react to input changes**
- **Outputs can be push-pull (drive to +V or GND) or open drain (drive to GND only) or Tri-State (output state ignored – used when sharing GPIO with other active devices)**
- **Outputs have polarity active HI (+V when on and 0 when off) or active LO (0V when on and +V when off)**
- **GPIO I/O is managed by the Legato GPIO service the user doesn't directly have to manipulate hardware registers**

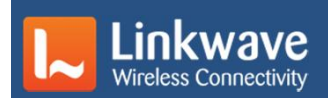

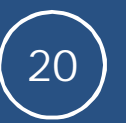

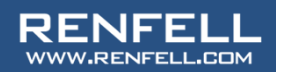

### **GPIO Input events**

- **Can add an 'Input Event Change Handler' to be activated when the input changes state (interrupt)**
- **Event can be triggered on Rising Edge, Falling edge or both edges**
- **Input change works even if underlying GPIO hardware doesn't support interrupt on change**
- **If the GPIO doesn't support interrupt the pin will be scanned by a timer every n mS and the interrupt 'emulated' by the GPIO service**
- **Input Event Change Handler should be short and as minimal as possible.**

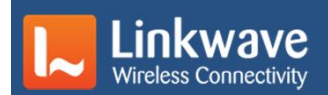

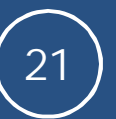

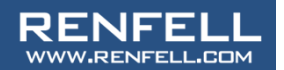

# **Linking Components to Services**

- **A component can publish functionality for other components to use so it will become a server**
- **Most system interfaces are provided via Services (GPIO, GPS positioning etc)**
- **A component attaches to a service by listing the service as a 'requirement' in the requires: stanza in Component .cdef**
- **An application links the component to the service by adding bindings in the application.adef file**

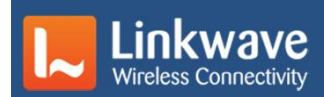

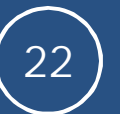

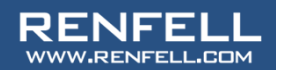

# **Component.cdef requires: api:**

• **External services are listed as APIs in the requires: stanza in Component.cdef**

• **APIs can renamed to make their usage clearer in your code**

```
requires:
{
  api:
  {
    IoT_RESET = le_gpio.api
  }
}
requires:
{
  api:
  {
    le_cfg.api
  }
}
```
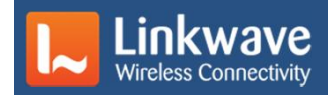

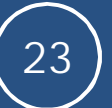

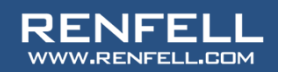

## **Application.adef bindings:**

- **The APIs required by a component are bound to the appropriate service in the .adef bindings: stanza**
- **APIs are bound on a process.component.api basis**

• **If there is more than one process then there may be multiple entries for the same target service**

```
bindings:
{
  proc.comp.le_avc -> avcService.le_avc
}
bindings:
{
  proc1.comp1.le_avc -> avcService.le_avc
  proc2.comp2.le_avc -> avcService.le_avc
}
bindings:
{
}
```
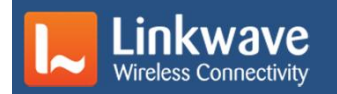

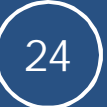

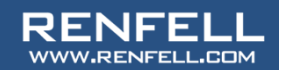

# **GPIO bindings**

- **Many GPIOs use the same le\_gpio.api API**
- **Each GPIO must be explicitly named in Component.cdef**
- **Each renamed GPIO must be mapped to the required hardware pin in the adef bindings: stanza**

#### **IMPORTANT:**

**renaming an API will ALSO rename all the functions and constants available in the API**

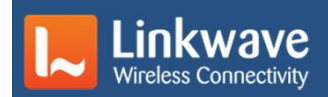

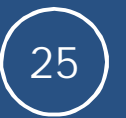

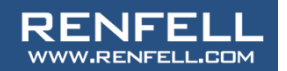

### **Example: A complex blinky**

- **Using Renfell GPIO Lab card 2 digital out indicators, 2 digital in switches (one pulled high, one pulled low)**
- **Use a repeating timer to flash GPIO1 at 500 ms on, 500mS off**
- **Use a timer to flash GPIO4 at value stored in config flash**
- **Use an input event on GPIO2 and GPIO3 input to catch button press events**
- **GPIO2 pressed, increase the flash rate of GPIO4**
- **GPIO3 pressed, decrease the flash rate of GPIO4**
- **Save GPIO4 flash rate into config flash when the application is stopped or terminated**

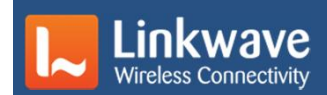

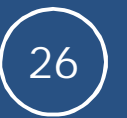

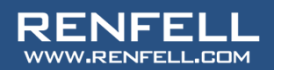

## **Demonstration**

**Demonstration**

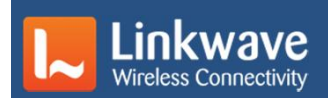

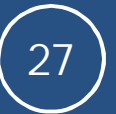

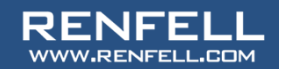